## mtabe's Race mtabe's Practice MYLAPS デコーダー設定

RS-232CをEnhancedモードに設定します

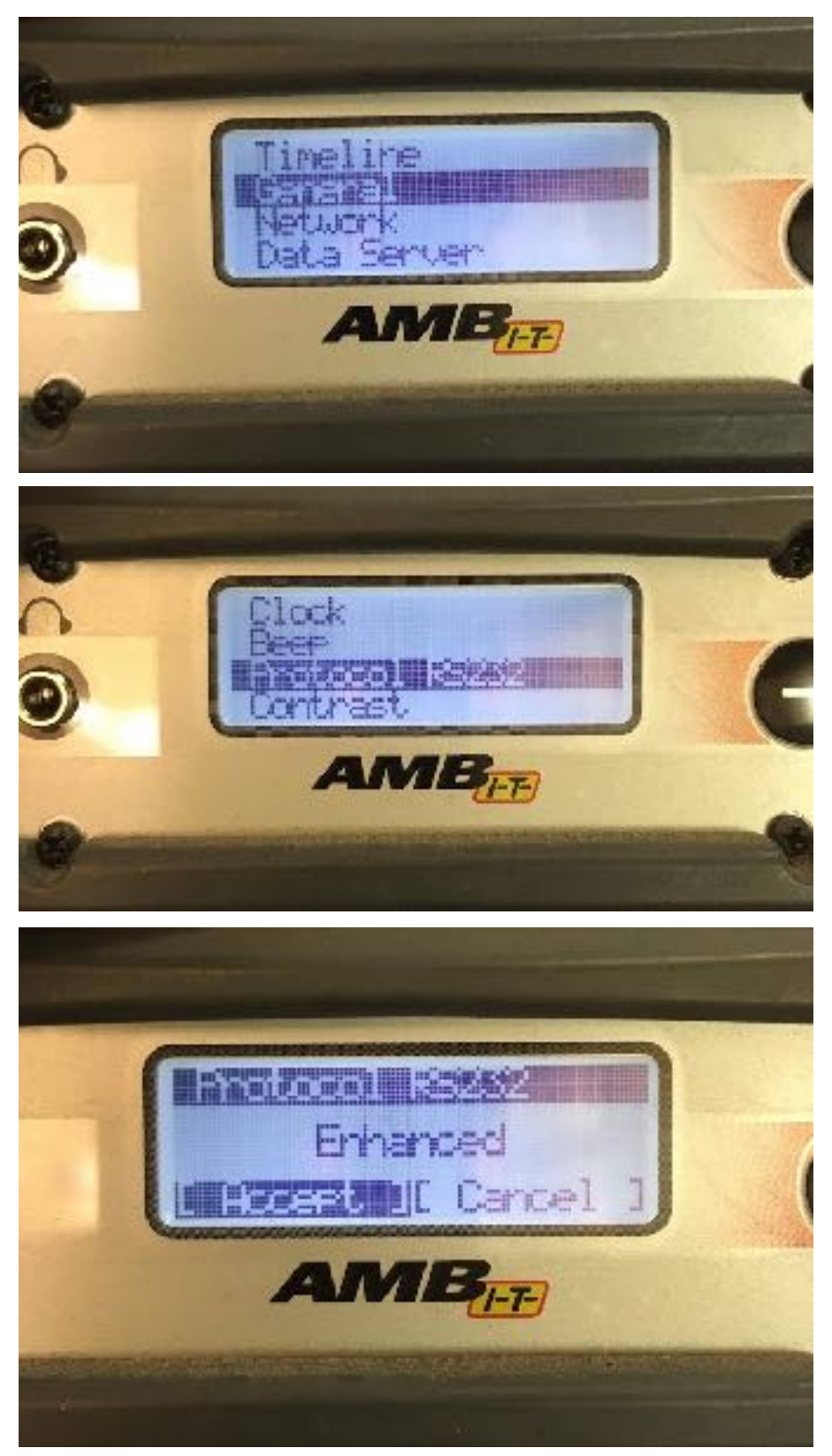

© mtabe STUDIO